# **STATA Features**

# **[Bayesian analysis](https://www.stata.com/features/bayesian-analysis/)**

Your Bayesian analysis in Stata can be as simple or as complex as your research problem.

- Thousands of built-in models
- Add your own models
- Prefix your command with **bayes:**
- Adaptive Metropolis–Hastings
- Gibbs sampling
- Multiple chains
- Convergence diagnostics
- Explore distributions
- Model goodness of fit
- Posterior predictive *p*-values
- Posterior summaries
- Hypothesis testing
- Model comparison
- Predictions
- Model averaging **New**
- More

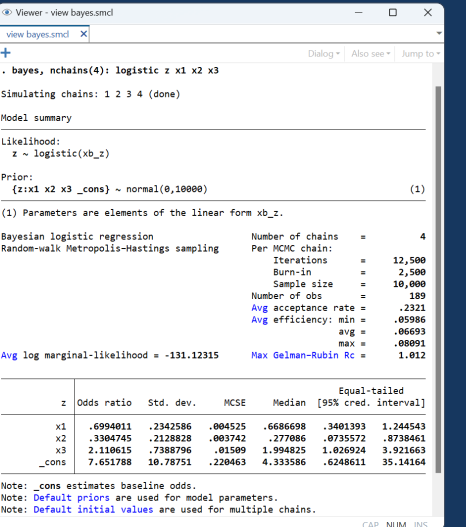

### Fit regression models **Check convergence**

#### Linear regression

**. bayes: regress y x1 x2 x3**

Logistic regression

**. bayes: logistic z x1 x2 x3**

Multilevel regression

**. bayes: mixed y x1 x2 x3 || id:**

Vector autoregression (VAR)

**. bayes: var y1 y2 y3, lags(1/3) exog(x1 x2)**

Specify multiple chains

**. bayes, nchains(4): logistic z x1 x2 x3**

### Fit general models

Multilevel meta-analysis model

```
. bayesmh lnOR U[trial], noconstant likelihood(normal(var))
                         prior({U[trial]}, normal({theta},{tau2}))
                         prior({theta}, normal(0,10000))
                         prior({tau2}, igamma(0.0001,0.0001))
                         block({theta tau2}, gibbs split)
```
Nonlinear Poisson model: Change-point analysis

```
. bayesmh count, likelihood(dpoisson({mu1}*sign(year<{cp})+{mu2}*sign(year>={cp})))
                prior({mu1 mu2}, flat)
                prior({cp}, uniform(1851,1962))
                initial({mu1 mu2} 1 {cp} 1906)
```
**. bayesgraph diagnostics {cp} (ratio: {mu1}/{mu2})**

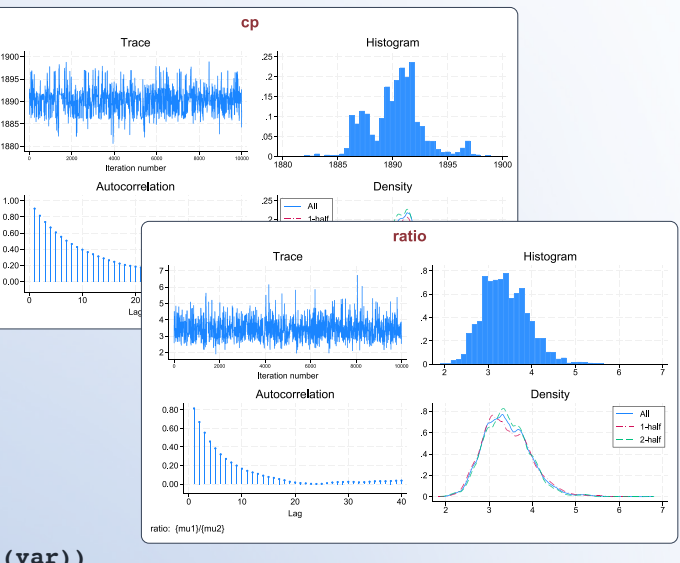

### Program your own models

Hurdle model

**. bayesmh (hours age) (hours0 commute), llevaluator(mychurdle, parameters({lnsig})) prior({hours:} {hours0:} {lnsig}, flat)**

```
program mychurdle
               version 18.0
              args lnf xb xg lnsig
               tempname sig
scalar `sig' = exp(`lnsig')
               tempvar lnfj
               qui gen double `lnfj' = normal(`xg')<br>qui replace `lnfj' = log(1 - `lnfj') if $MH_y1 <= 0<br>qui replace `lnfj' = log(`lnfj') - log(normal(`xb'/`sig')) +<br>log(normalden($MH_y1,`xb',`sig')) if $MH_y1 > 0
               summarize `lnfj', meanonly
if r(N) < $MH_n {
                      scalar \cap \overline{Inf'} = .exit
               }
scalar `lnf' = r(sum)
end
```
 $\overline{B}$ 

Explore distributions

**. bayesgraph histogram {U[trial]}, ...**

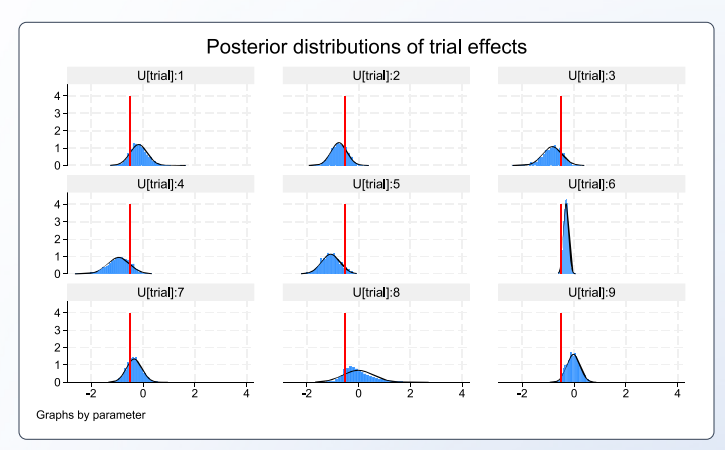

#### Test hypothesis

#### **. bayestest interval {mu1}/{mu2}, lower(3)**

Interval tests MCMC sample size = 10,000

prob1 : {mu1}/{mu2} > 3

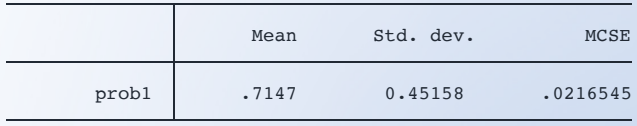

#### Compare models

#### **. bayesstats ic model1 model2**

Bayesian information criteria

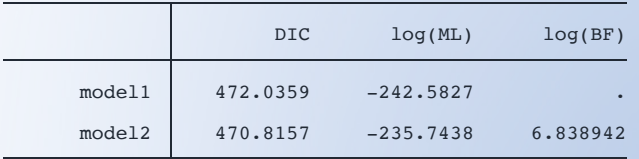

Note: Marginal likelihood (ML) is computed using Laplace-Metropolis approximation.

### Perform inference Perform any analyses using GUI

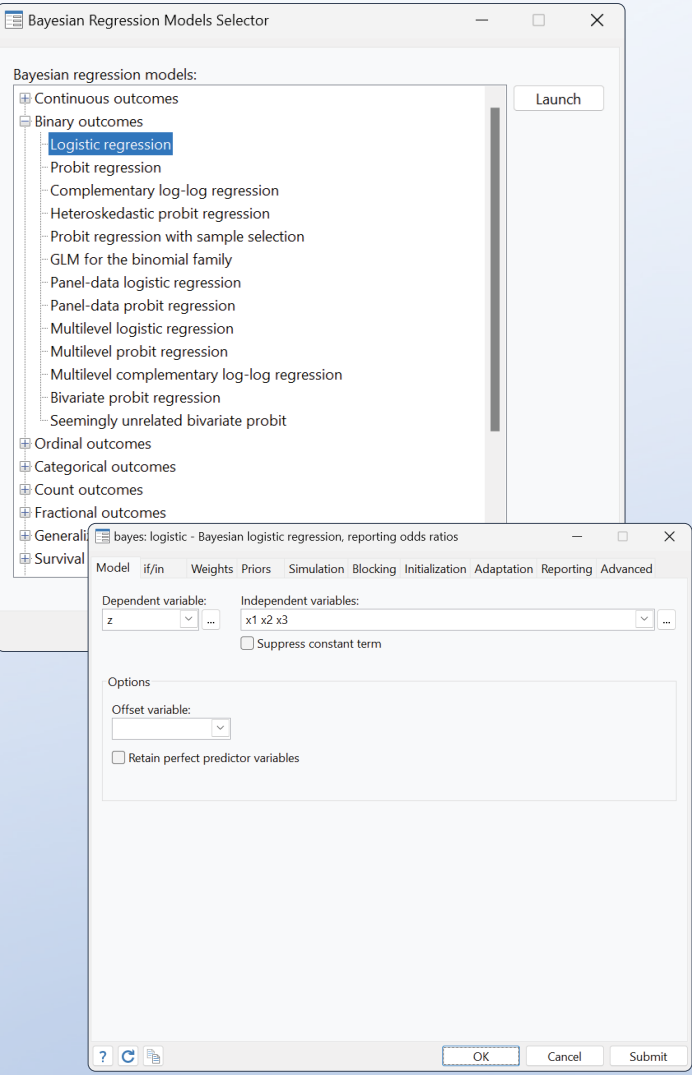

# Regression models

Simply prefix your regression command with **bayes:**

- Over 60 likelihood models supported, including multilevel, survival, GLM, VAR, DSGE, and more
- Censoring, truncation, sample selection
- Intuitive and elegant model specification
- Default and custom priors
- Comprehensive Bayesian-features support

**Continuous Categorical Ordinal** models evel Censorina runcation **Sample selection Panel data Count** Zero-inflated **Survival** 

Use default normal priors for coefficients and inverse-gamma prior for variance

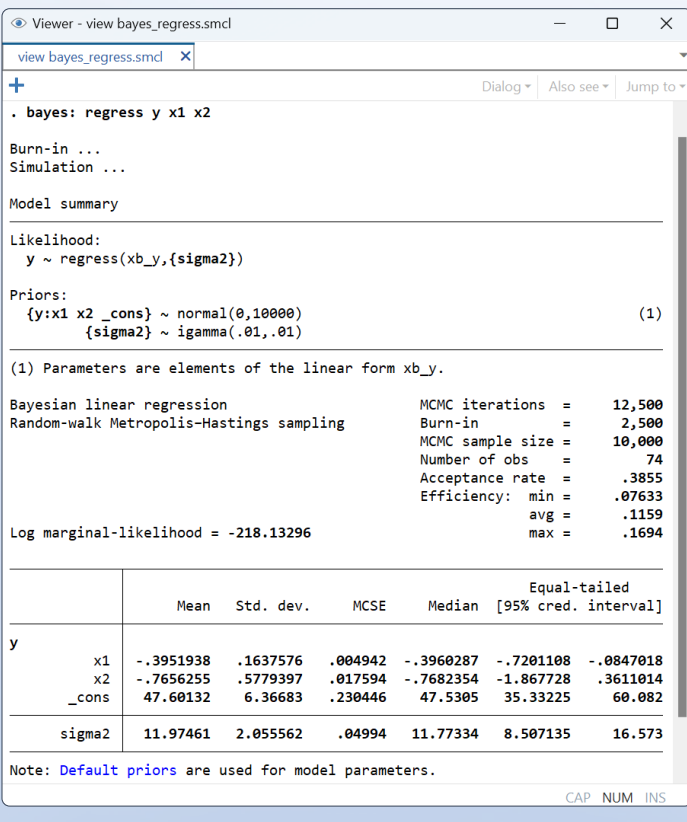

**. bayes: regress y x1 x2**

#### Linear regression Logistic regression

Use default normal priors for coefficients

**. bayes: logistic y x1 x2**

Use custom Cauchy priors for coefficients on x1 and x2

**. bayes, prior({y:x1 x2}, cauchy(0,2.5)): logistic y x1 x2**

Check convergence of coefficient on x1

#### **. bayesgraph diagnostics {y:x1}**

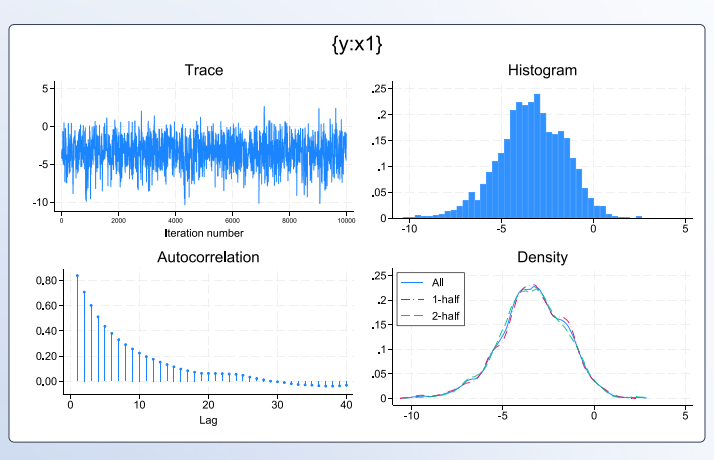

Use Gibbs sampling

**. bayes, gibbs: regress y x1 x2**

### Generalized linear model

Use burn-in of 1,000 and MCMC size of 5,000

```
. bayes, burnin(1000) mcmcsize(5000):
        glm y x1 x2, family(binomial) link(log)
```
#### Test that coefficient {y:x1} is greater than 4

```
. bayestest interval {y:x1}, lower(4)
```
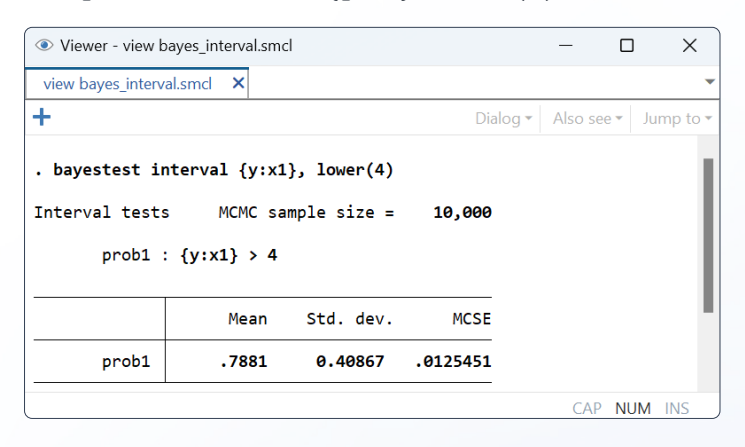

#### Survival regression

Declare survival data

**. stset time, failure(died)**

Fit Bayesian exponential regression

- **. bayes, saving(mcmc\_exp): streg x1 x2, distribution(exponential)**
- **. estimates store exp**

Fit Bayesian Weibull regression

- **. bayes, saving(mcmc\_weibull): streg x1 x2, distribution(weibull)**
- **. estimates store weibull**

Compare models using the Bayes factor

**. bayesstats ic exp weibull, bayesfactor**

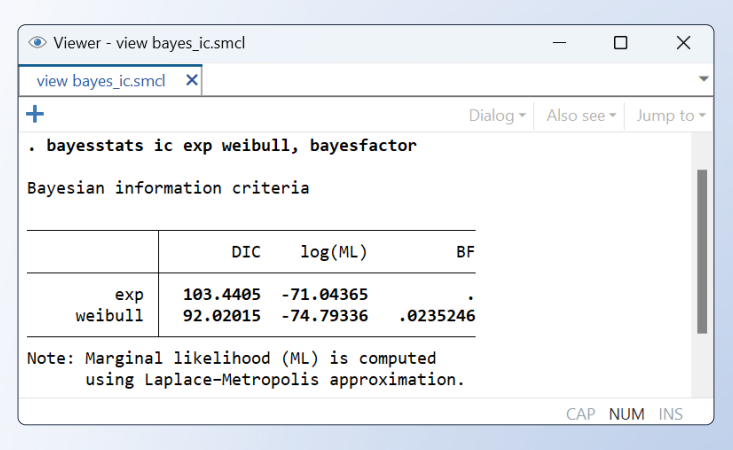

Compare models using posterior probabilities

#### **. bayestest model exp weibull**

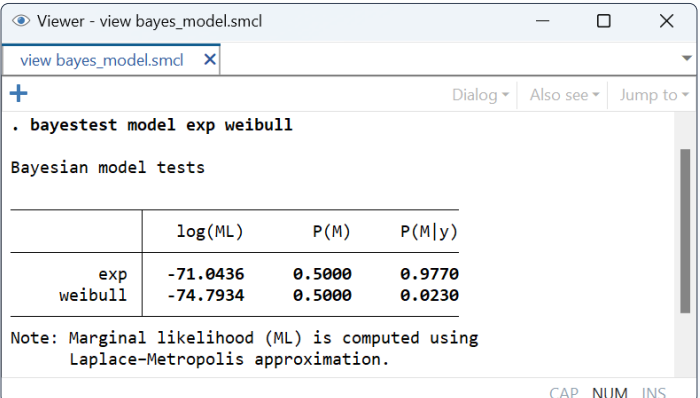

#### Other regression models

Ordered logistic regression

**. bayes: ologit y x1 x2**

Conditional logistic regression

**. bayes: clogit y x1 x2, group(id)**

Poisson regression

**. bayes: poisson y x1 x2**

Truncated Poisson regression

**. bayes: tpoisson y x1 x2, 11(10)**

Zero-inflated negative binomial regression

**. bayes: zinb y x1 x2, inflated(z1 z2)**

Tobit regression

**. bayes: tobit y x1 x2, ul(20)**

Heteroskedastic probit regression

**. bayes: hetprobit y x1 x2, het(xhet)**

Heckman selection model

**. bayes: heckman y x1 x2, select(x1 x2 x3)**

Multivariate regression

**. bayes: mvreg y1 y2 y3 = x1 x2**

Multilevel regression

**. bayes: mixed y x1 x2 || id:**

Vector autoregression (VAR)

```
. bayes: var y1 y2 y3, lags(1/3) exog(x1 x2)
```
And more

**. bayes:** ...

## Multilevel models

Small number of groups? Many hierarchical levels? Want posterior distributions of random effects?

- Continuous, censored, binary, ordinal, and count outcomes
- Support for GLM and survival methods
- Random intercepts and coefficients
- Nested and crossed effects
- Multiple levels of hierarchy
- Random-effects covariance structures
- Multivariate nonlinear multilevel models
- Comprehensive Bayesian-features support

### Two-level models: Random intercepts Three-level models

Fit regression of **math5** on **math3** with random intercepts by **school**

**. bayes: mixed math5 math3 || school:**

Display estimates of random effects

```
. bayes, showreffects:
        mixed math5 math3 || school:
```
(See output above)

Specify custom uniform priors instead of default normal priors for coefficients

```
. bayes, prior({math5:math3 _cons},
        uniform(-50,50)):
        mixed math5 math3 || school:
```
Plot posterior distributions of random intercepts

**. bayesgraph histogram {U0}, byparm**

(See graph above)

### Two-level models: Random coefficients

Add random coefficient on **math3** by **school** 

**. bayes: mixed math5 math3 || school: math3**

Specify unstructured covariance for random effects

```
. bayes: mixed math5 math3 || school: math3,
        covariance(unstructured)
```
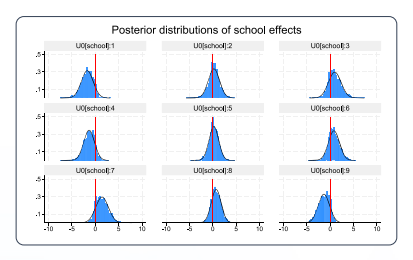

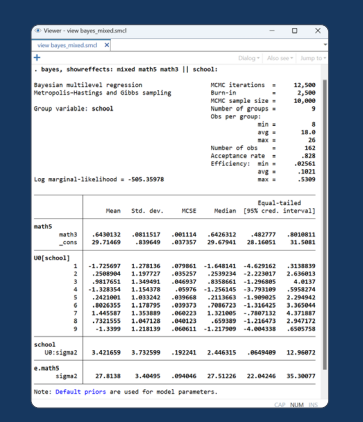

Add random intercepts for teachers nested within schools

**. bayes: mixed math5 math3 || school: || teacher:**

#### Crossed-effects models

Include crossed random effects of primary and secondary schools

```
. bayes: mixed math5 math3 ||
         _all: R.primary || secondary:
```
### Other multilevel models

Logistic regression

**. bayes: melogit y x1 x2 || id:**

Poisson regression

```
. bayes: mepoisson y x1 x2 || id:
```
Generalized linear model

```
. bayes: meglm y x1 x2 || id:,
        family(binomial) link(cloglog)
```
Ordered logistic regression

```
. bayes: meologit y x1 x2 || id:
```
Survival regression

```
. bayes: mestreg x1 x2 || id:,
        distribution(weibull)
```
#### And more

**. bayes:** *any multilevel command* ...

- Multiple chains
- Gelman–Rubin convergence diagnostics
- Bayesian predictions

Use option **nchains()** with **bayes:** or **bayesmh** to simulate multiple chains

Fit regression of **y** on covariates **x1** through **x10** and generate 3 chains

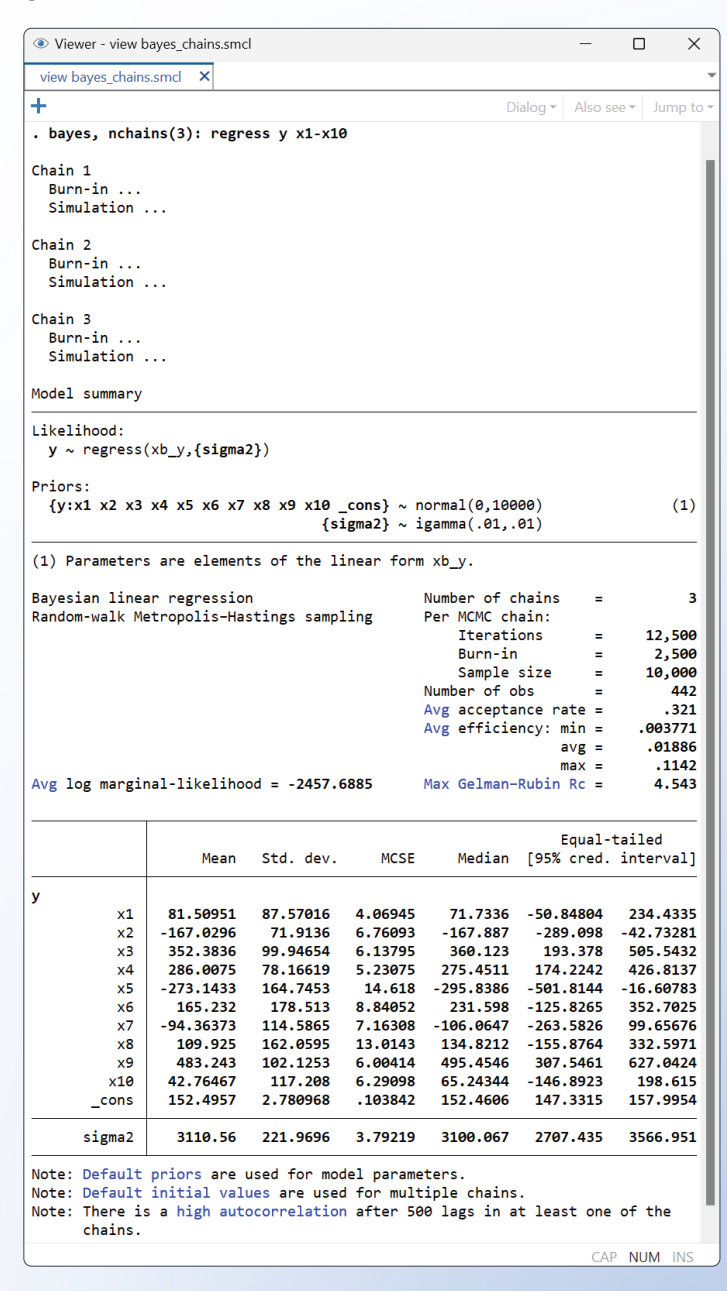

- Posterior summaries of simulated values
- MCMC replicates
- Posterior predictive *p*-values

### Two-level models: Random coefficients Gelman–Rubin convergence diagnostics

Check Gelman–Rubin convergence diagnostics

| Viewer - view bayes_grubin.smcl                                                  |          |             |                              |                  | □           | $\times$        |
|----------------------------------------------------------------------------------|----------|-------------|------------------------------|------------------|-------------|-----------------|
| view bayes grubin.smcl                                                           | ×        |             |                              |                  |             |                 |
| ٠                                                                                |          |             | Dialog $\blacktriangleright$ | Also see $\star$ |             | Jump to $\star$ |
| . bayesstats grubin, sort                                                        |          |             |                              |                  |             |                 |
| Gelman-Rubin convergence diagnostic                                              |          |             |                              |                  |             |                 |
| Number of chains<br>MCMC size, per chain $=$<br>Max Gelman-Rubin Rc = $4.542823$ | ÷        | 3<br>10,000 |                              |                  |             |                 |
|                                                                                  | Rc       |             |                              |                  |             |                 |
| У                                                                                |          |             |                              |                  |             |                 |
| <b>x6</b>                                                                        | 4.542823 |             |                              |                  |             |                 |
| x8                                                                               | 3.376646 |             |                              |                  |             |                 |
| x5                                                                               | 3.184339 |             |                              |                  |             |                 |
| x10                                                                              | 3.089546 |             |                              |                  |             |                 |
| x3                                                                               | 2.543104 |             |                              |                  |             |                 |
| x7                                                                               | 2.447089 |             |                              |                  |             |                 |
| <b>x4</b>                                                                        | 2.421061 |             |                              |                  |             |                 |
| x1                                                                               | 2.40928  |             |                              |                  |             |                 |
| x9                                                                               | 2.389624 |             |                              |                  |             |                 |
| x2                                                                               | 1.680013 |             |                              |                  |             |                 |
| cons                                                                             | 1.082658 |             |                              |                  |             |                 |
| sigma2                                                                           | 1.023543 |             |                              |                  |             |                 |
| Convergence rule: $Rc < 1.1$                                                     |          |             |                              |                  |             |                 |
|                                                                                  |          |             |                              |                  | CAP NUM INS |                 |

Explore convergence visually for coefficient of x6 **. bayesgraph diagnostics {y:x6}**

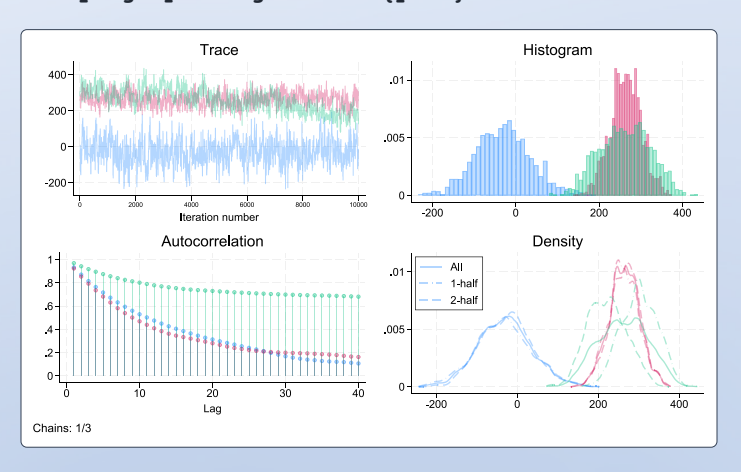

# Bayesian predictions

- Predict new values
- Check model fit using posterior predictive checks
- Compute functions of predicted values
- Specify your own prediction functions
- Obtain posterior summaries of predicted values
- Generate MCMC replicates
- Compute posterior predictive *p*-values

Bayesian predictions are outcome values simulated from the posterior predictive distribution. They are useful for predicting new outcome values and for checking model fit. Let's use **bayesmh** to fit a general Bayesian model.

**. bayesmh y ..., likelihood(...) prior(...)**

### Posterior summaries of predictions MCMC replicates

Compute posterior mean and credible intervals for all observations, and store them in variables **pmean**, **cril**, and **criu**

- **. bayespredict pmean, mean**
- **. bayespredict cril criu, cri**

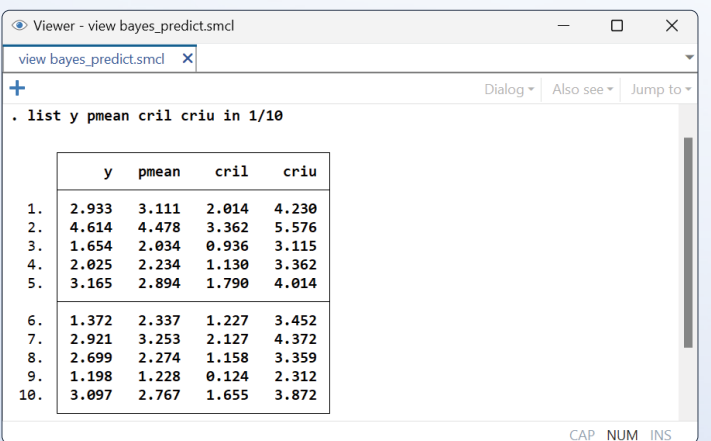

Compute 6 MCMC replicates, and store them in variables **yrep1**, **yrep2**, and so on

**. bayesreps yrep\*, nreps(6)**

List the first 10 observations

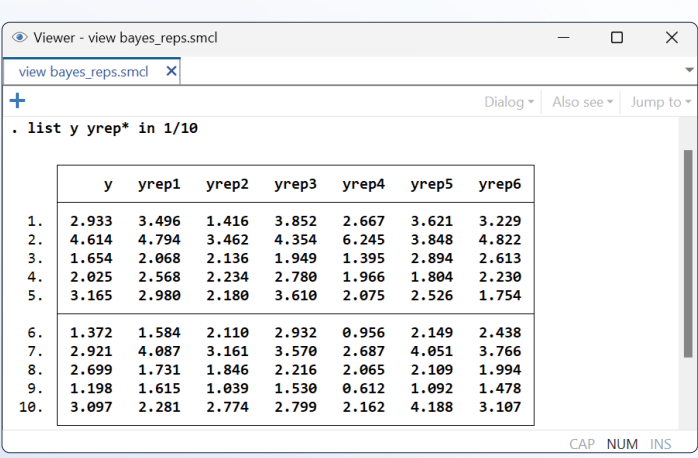

#### Posterior predictive *p*-values

Simulate predictions for outcome **y**, and save them in **y\_pred.dta**

**. bayespredict {\_ysim}, saving(y\_pred)**

Compute posterior predictive *p*-values; use Mata's built-in functions and your own

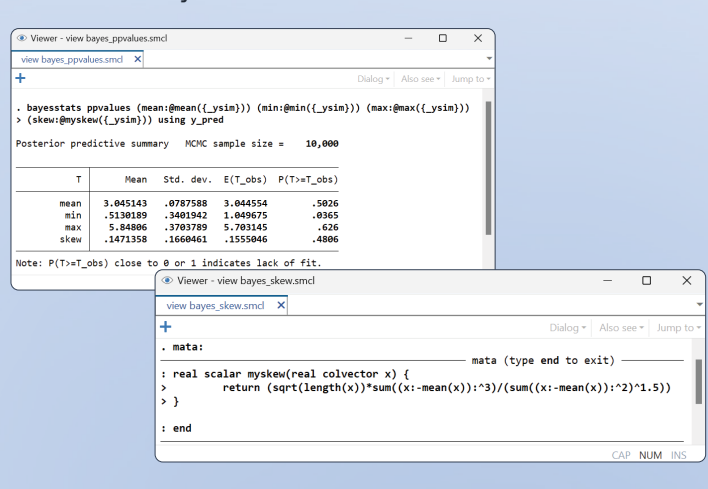

#### Plot distributions of MCMC replicates

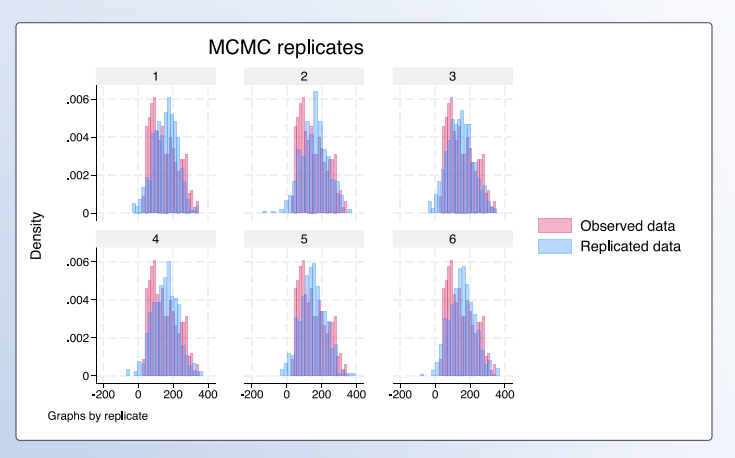

# Bayesian econometrics

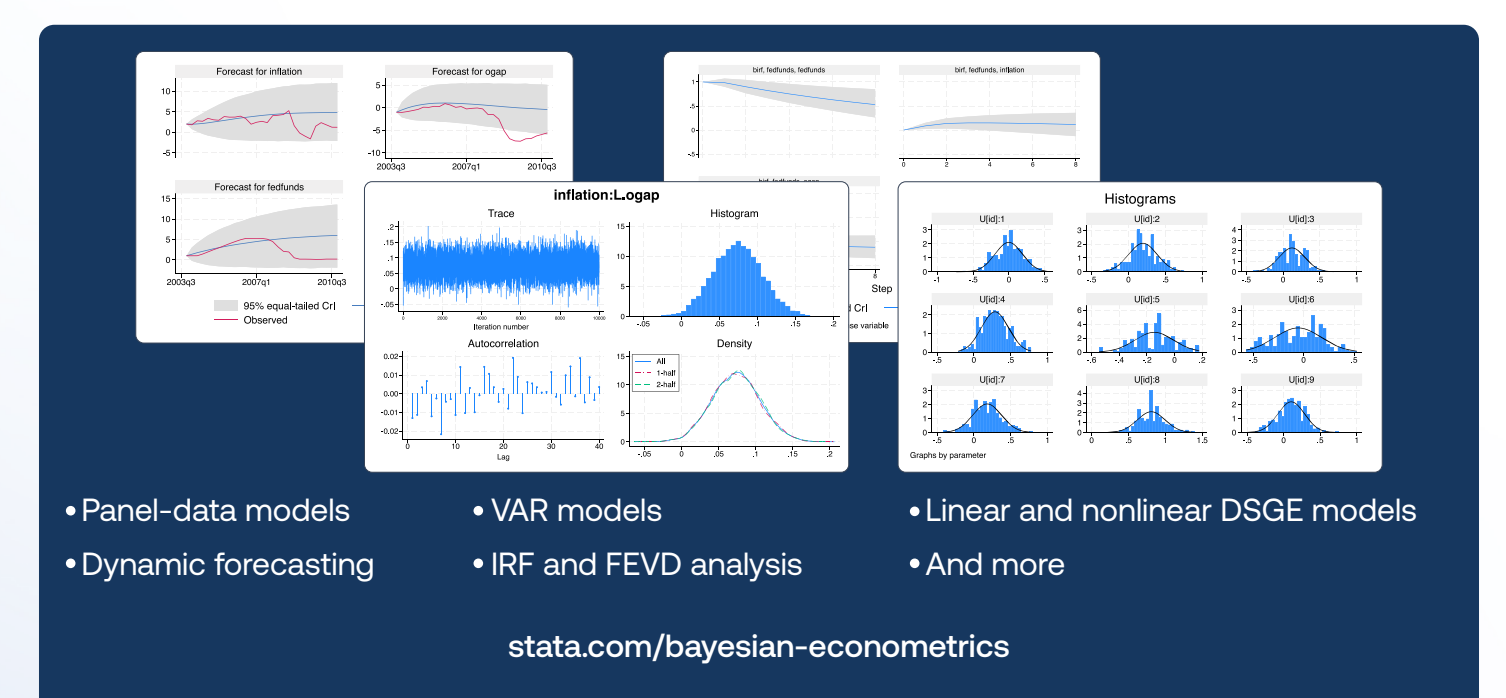

# New in Stata 18

#### • Bayesian model averaging (BMA)

- BMA for linear regression
- Influential models and important predictors
- Posterior distribution plots for regression coefficients
- Model-probability plots
- Variable-inclusion maps
- Model fit and predictive performance

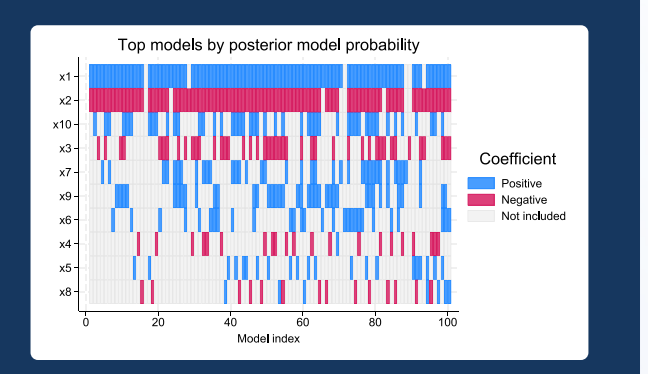

stata.com/bma

# **[stata.com/bayesian-analysis](https://www.stata.com/features/bayesian-analysis/)**

© 2023 StataCorp LLC | Stata is a registered trademark of StataCorp LLC, 4905 Lakeway Drive, College Station, TX 77845, USA.